## E Pixacare

## Parcours ville-hôpital pour le suivi de la cicatrisation

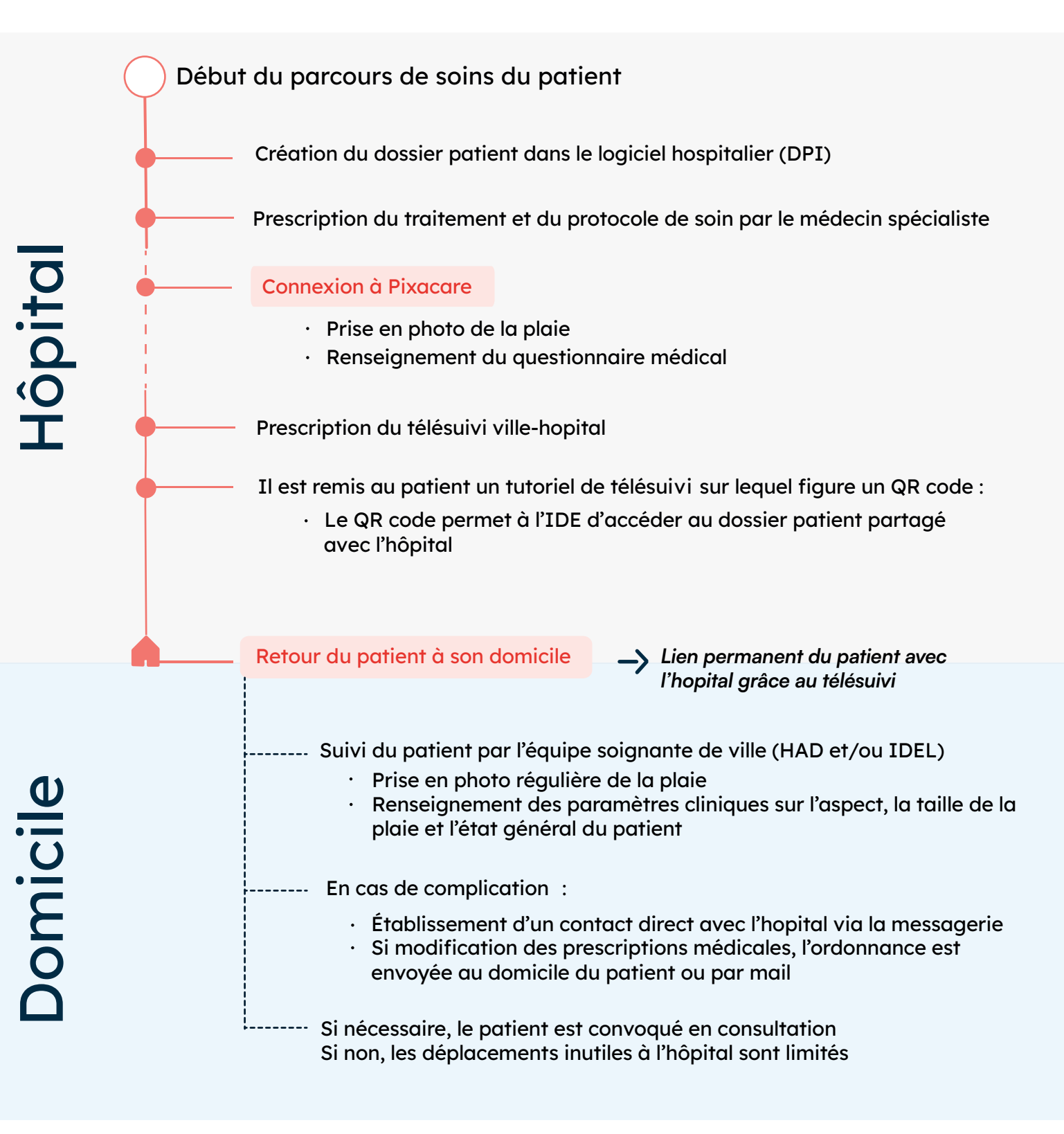